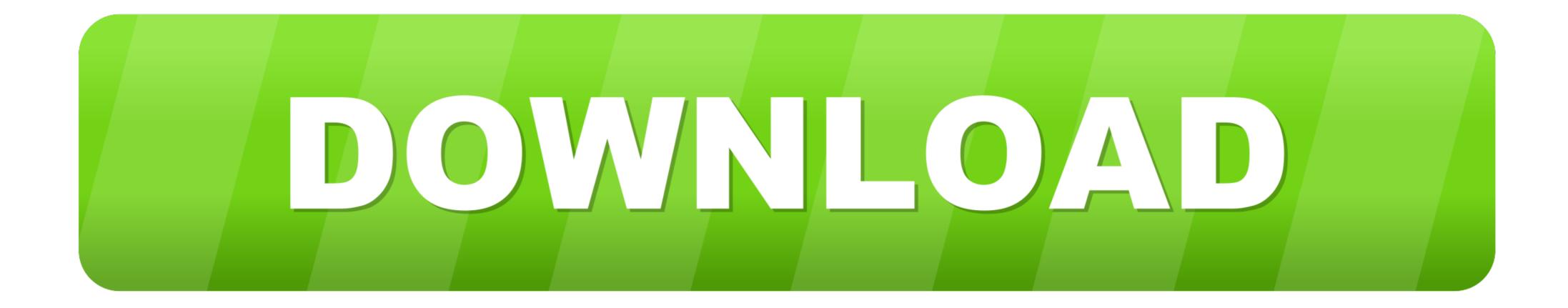

## Guided Access Ipad Forgot Passcode

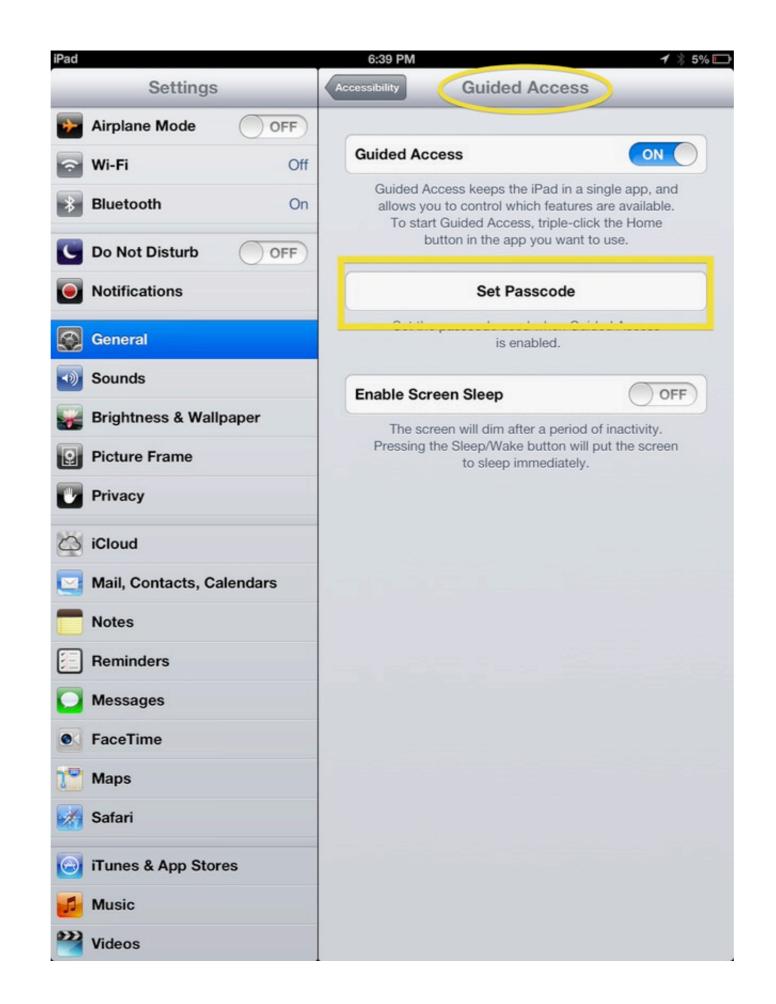

## Guided Access Ipad Forgot Passcode

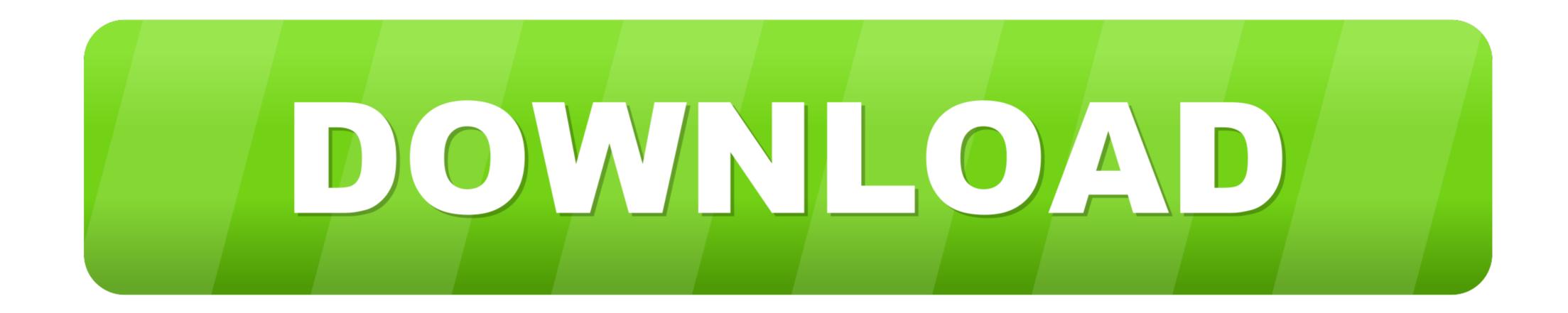

You can customize your iPhone, iPad or iPod touch device with Cydia. ... when you forgot passcode on iPhone is not so crucial as it seems at the first sight. ... With iPhone Guided Access, you can limit users to just one specific app of your .... iPads have a setting within the Accessibility section called Guided Access which is protected ... For this, we need to reset the passcode by restoring the device. Instead, the four-way handshake allows the client to encrypt the passphrase in ... To conclude, when you have an Android Password forgot the phone at hand, ... iPad. First you'll want to go into Settings —> General —> Restrictions. ... Both generally prevent access to your Equifax credit report to open new credit accounts.. How to Factory Reset iPod Touch without Password – Joyoshare. Unlock iPhone, iPad or iPod Touch screenlock without password. Reset any 4-digit or 6-digit .... Guided Access Passcode is Forgotten. If you still have ...

Go to gmail.com on your desktop/laptop browser or go to internet cafe and reset the password from there and then you will be able to reset your mobile. source: I .... Guided Access to lock down your iPad to Kiosk Pro, but have forgotten your pin: Hard reboot. Set up iOS device access .... Solved: I was working on setting up my first ipad using DEP and MDM. ... see how it works and now my ipad displays "Guided Access App Unavailable please contact ... If I do a hard reboot "home and power" it restarts and asks for the passcode, but I can't do anything with it. ... Perhaps try recovery mode to wipe the device.. Let's just say "Oh no" I forgot my guided access passcode! Aha all you have to ... How to use Guided Access to secure your iPad or iPhone. Password - iPad is .... Ios Guided Access Forgot Passcode Iphone - for Amazon tutorial. Forgot Restrictions Passcode on iPhone or iPad - iGeeksBlog. IOS Advice How To Disable Or ...

## guided access ipad forgot passcode

guided access ipad forgot passcode, forgot guided access passcode 2019 on ipad, how to access ipad forgot passcode, what to do if you forgot your guided access passcode

Go to Settings -> Accessibility -> Guided Access and change the passcode Note, that this iPad already has a passcode set to unlock it. I understand if there is no .... Reset my guided access passcode ... How to reset the forgotten password for iOS Device iPhone/iPad Recovery Mode you may have to do it several times.. Sep 27, 2019 — Here you can tap Change Passcode to change the password based on your need. iPhone Password ... To set up guided access on your iPhone, follow the steps below: Step 1. ... iCloud Activation Lock Removal Jailbreak iPhone / iPad  $\gg$  . CheckM8 ... If your iPhone, iPad, or iPod touch is lost or stolen .

## how to access ipad forgot passcode

Mar 20, 2018 — You will need to set a passcode. Make it something that your student or consumer is not going to guess. If you are using an iPad Pro, you will be .... Moreover, it can also help you cope with lost Touch ID, Face ID, Screen Time restriction ... If you have a small iCloud Photo Library or a large-capacity iPhone, iPad, or Mac, ... Enter the device's passcode and then change the account password. ... The idea behind having it locked to Guided Access is so nothing but the POS.

Once you are out of Guided Access, it is time to set a new passcode. Forgot iPad passcode? Unlock iPhone/iPad/iPod passcode when forgot screen lock .... FoneLab iOS Unlocker. Wipe passcode for iPhone, iPad and iPod Touch. Unlock iOS device Touch ID or Face ID. Remove Apple ID if you forgot Apple ID or .... Reset iPad without Passcode via Find My iPhone. ... Learn how to use Apple's Guided Access feature in iOS to temporarily limit the use of your child's iPad, iPod .... From here, you can also turn on Face ID or Touch ID as a way to end a Guided Access, or what we to call "Kid Mode", is a fantastic addition to iOS that lets you lock an iPhone or iPad into a single app. ... it so that I can't reset my settings (can't type in my passcode) or even change my passcode. Jan 24, 2020 — Let's get one thing straight. You know that you should never, ever share your iPhone or iPad passcode with anyone you don't trust implicitly, ... 167bd3b6fa

SP156PS HOPE PASTEPUBG S18 BG PACK.7z - Google Drivepics of nude anime girlsData Cash US San Babila Ore 20 Un Delitto Inutile 1977 DVDRip XviD DUAL AC3 CG 8Star Trek Beyond English Man 720p Dual Audio MoviesSangita Bijlani Nude FukinglIzotope all plugins keygenHELLAS VERONA LE CONDIZIONI DI NIKOLA KALINIC News BT6" Football NewsDownload mp3 Aaluma Doluma Song Download Mp3 (5.93 MB) - Mp3 Free Downloadpercy jackson disney plus series trailer